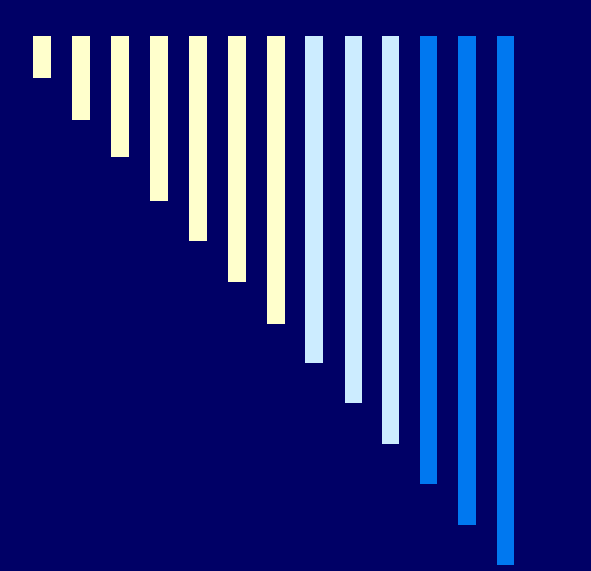

### 07. Plánování procesů Deadlock

**ZOS 2006, L. Pešička**

### Pozvánka na přednášku Xen na ZČU

П architektura

- □ migrace virtuálního stroje
- $\Box$ reálná konfigurace na ZČ<sup>U</sup>
- $\blacksquare$  praktická ukázka konfigurace a instalace virtuálního stroje na xenu <sup>v</sup>četně migrace

22.11. (St) , 15:30, UI113 (zasedačka CIV)

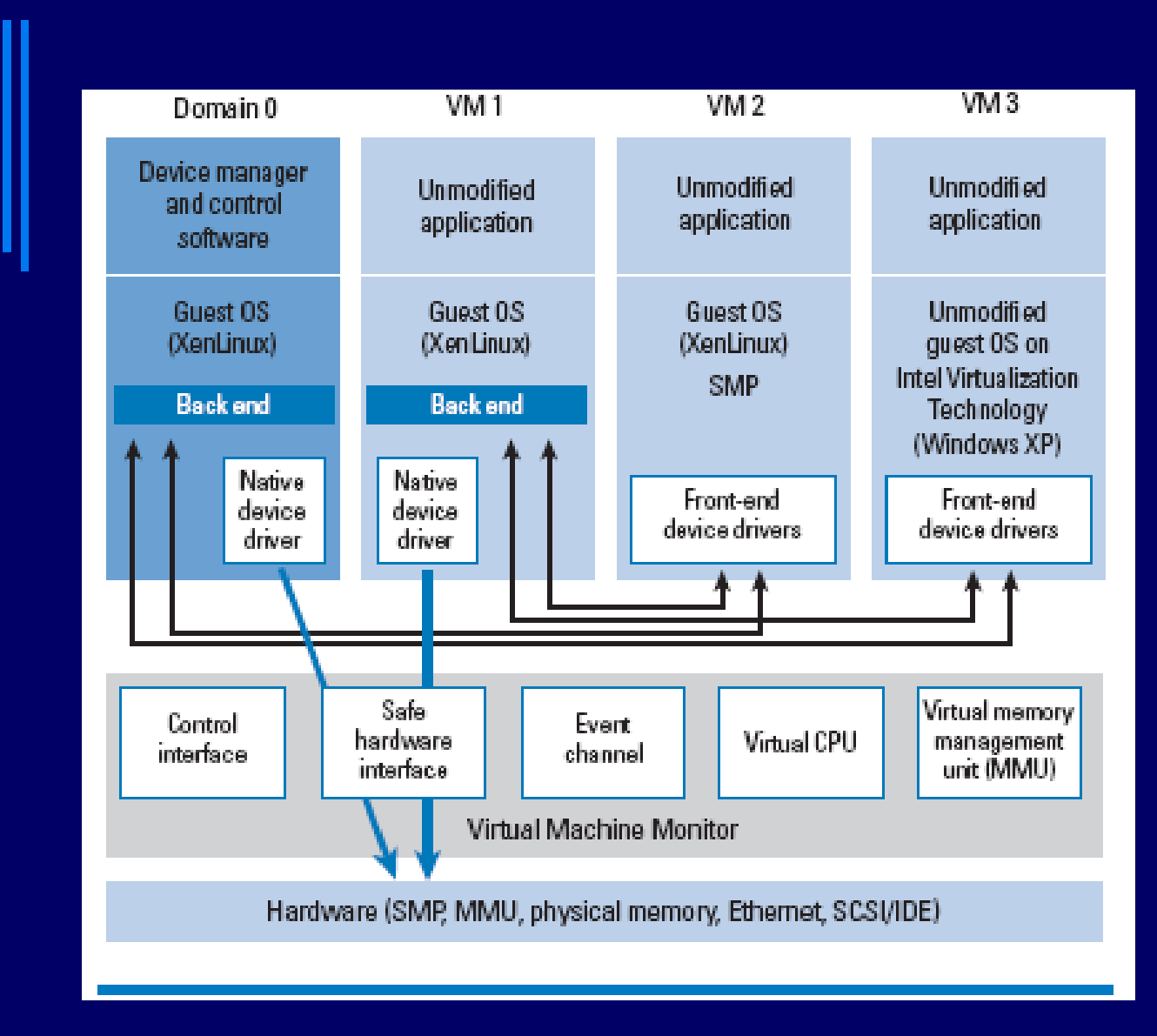

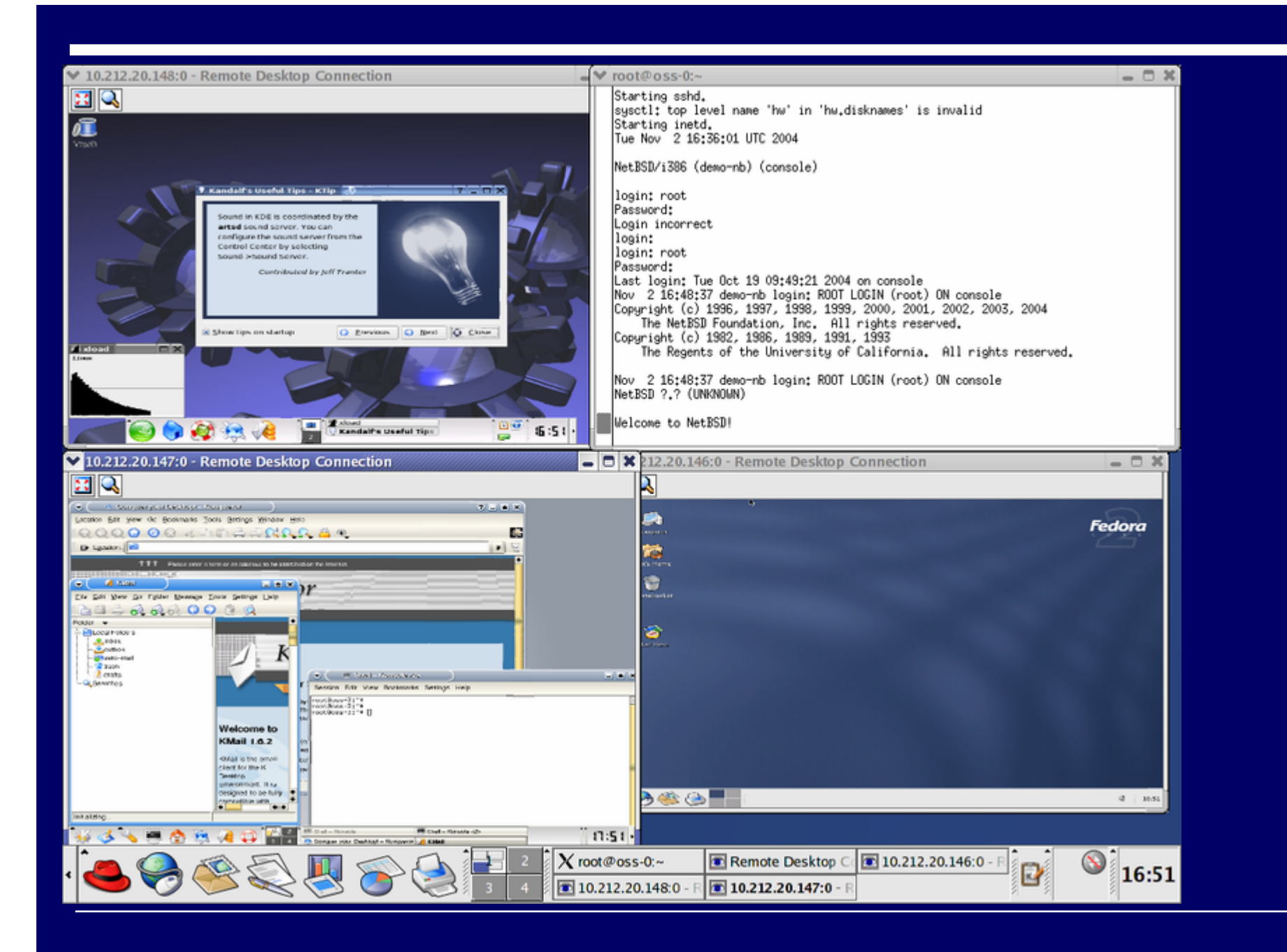

### Plánování proces ů

 Plánování proces ů v dávk. systémech - minule Plánování proces ů v interaktivních systémech P říklad – Windows 2000 Plánování ve víceprocesorových systémech Plánování v systémech reálného času Plánování proces ů x plánování vláken

### Plánování proces ů v interaktivních systémech

- □ potřeba docílit, aby proces neběžel "příliš dlouho" ■ možnost obsloužit další procesy
- každý proces jedine čný a nepredikovatelný
	- nelze říct, jak dlouho poběží, než se zablokuje (nad I/O, semaforem, ...)
- □ vestavěný systémový časovač v počítači
	- provádí pravideln ě p řerušení (tiky časova če, clock ticks)
	- vyvolá se obslužný podprogram v jádře
	- rozhodnutí, zda proces bude pokračovat, nebo se spustí jiný (preemptivní plánování )

### Algoritmus cyklické obsluhy – Round Robin (RR)

 jeden z nejstarších a nejpoužívan ějších ◻ □ každému procesu přiřazen časový interval ■ časové kvantum, po které může běžet

 $\blacksquare$ proces b ěží na konci kvanta

preemce, naplánován a spušt ěn další p řipravený proces

 $\blacksquare$ □ proces skončí nebo se zablokuje před uplynutím kvanta ■ stejná akce jako v předchozím bodě ☺

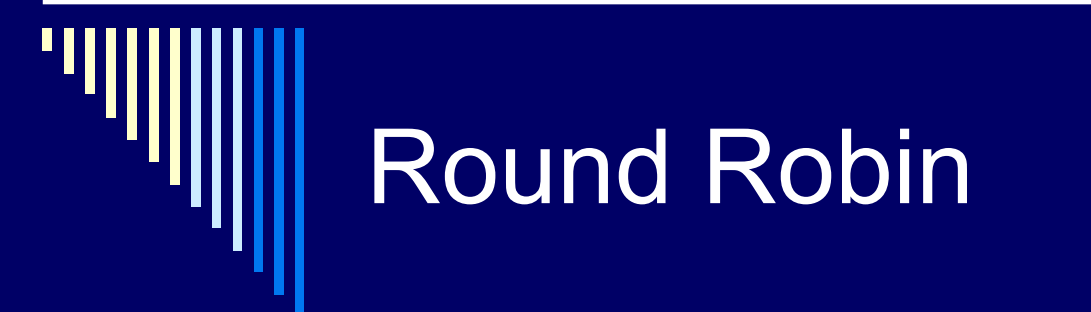

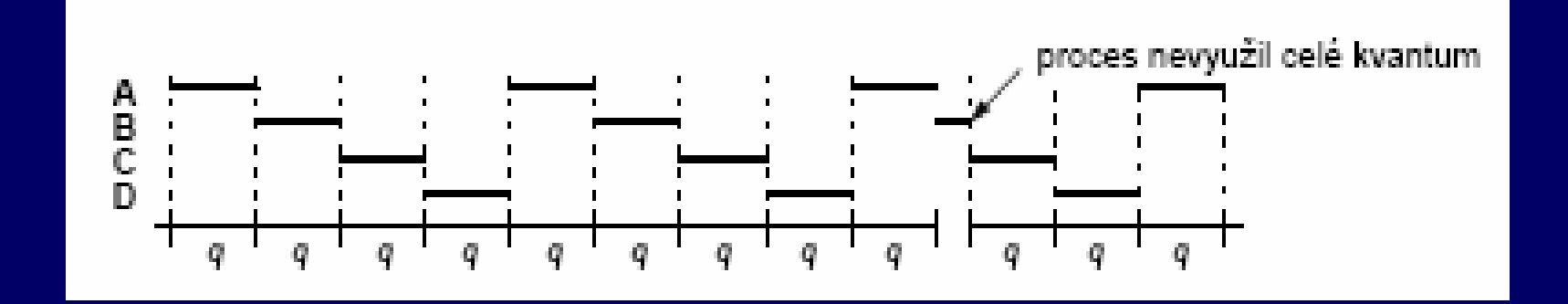

### Round Robin

□ jednoduchá implementace plánovače plánovač udržuje seznam připravených procesů vypršení kvanta / zablokování – vybere další proces

# Obslužný program p řerušení

 $\Box$ □ v jádře

0 □ nastavuje interní časovače systému 0 shromaž ďuje statistiky systému kolik času využíval CPU který proces, ...  $\Box$ □ po uplynutí kvanta (resp. v případě potřeby) zavolá plánova č

### 1 kvantum –více přerušení časovač<sup>e</sup>

□ Časovač může proces v průběhu časového kvanta přerušit vícekrát.

 přerušení 100x za sekundu (příklad) **10 ms mezi přerušeními** □ pokud kvantum 50 ms přeplánování každý pátý tik

### vhodná délka časového kvanta

- п krátké
	- п přepnutí procesů chvíli trvá (uložení a načtení registrů, přemapování paměti, ...)
	- F. přepnutí kontextu 1ms, kvantum 4ms – 20% velká režie
- □ dlouhé
	- vyšší efektivita; kvantum 1s 1% režie
	- п pokud kvantum delší než průměrná doba držení CPU procesem – preempce je třeba <sup>z</sup>řídka
	- problém interaktivních procesů 10 uživatelů stiskne klávesu, odezva posledního procesu až 10s

### vhodná délka kvanta - shrnutí

- 0 krátké kvantum – snižuje efektivitu (režie)
- 0 □ dlouhé – zhoršuje dobu odpovědi na interaktivní požadavky
- □ kompromis **☺**
- $\blacksquare$ pro algoritmus cyklické obsluhy obvykle 20 až 50 ms
- $\Box$  kvantum nemusí být konstantní
	- zm ěna podle zatížení systému
- □. □ pro algoritmy, které se lépe vypořádají s interaktivními požadavky lze kvantum delší – 100 ms

### Problém s algoritmem cyklické obsluhy

□ □ v systému výpočetně vázané i I/O vázané úlohy  $\blacksquare$ □ výpočetně vázané – většinou kvantum spotřebují □ I/O vázané – pouze malá část kvanta a zablokují se  $\blacksquare$ □ výpočetně vázané – získají nespravedlivě vysokou část času CPU

□ modifikace VRR (Virtual RR, 1991)

ш ■ procesy po dokončení I/O mají přednost před ostatními

# Prioritní plánování

 $\Box$ p ředpoklad RR: všechny procesy stejn ě d ůležité ale:

- vyšší priorita zákazníkům, kteří si "připlatí"
- п interaktivní procesy vs. procesy b ěžící na pozadí (odesílání pošty)
- $\Box$ prioritu lze p řiřadit staticky nebo dynamicky:

 $\Box$ staticky

p ři startu procesu, nap ř. Linux – nice

□ dynamicky

p řiradit I/O v ětší prioritu, použití CPU a zablokování

### **Priorita**

 $\Box$  obě složky – výsledná jejich součtem  $\Box$  statická (při startu procesu) a dynamická (chování procesu v poslední době)

- □ kdyby pouze statická a plánování jen podle priorit běží pouze připravené s nejvyšší prioritou
- plánovač snižuje dynamickou prioritu běžícího procesu při každém tiku časovače; klesne pod prioritu jiného přeplánování

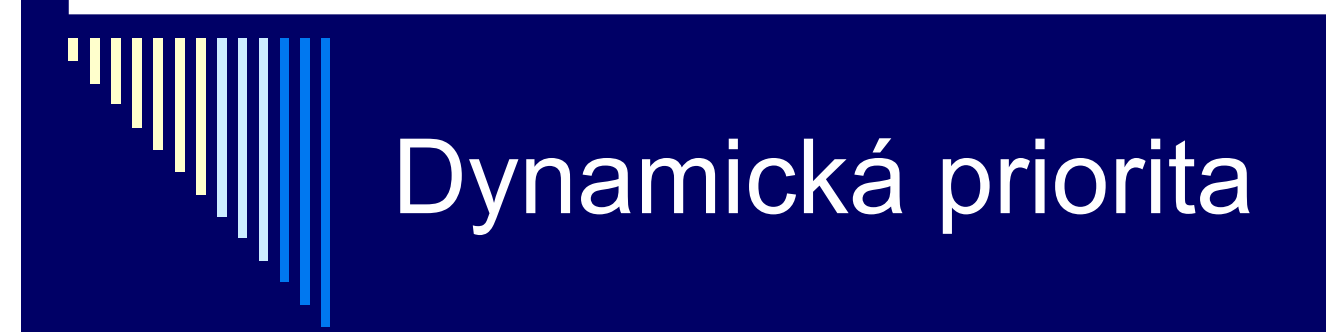

V kvantov ě orientovaných plánovacích algoritmech:

 dynamická priorita 1 / f f – velikost části kvanta, kterou proces naposledy použil zvýhodní I/O vázané x CPU vázaným

### Spojení cyklického a prioritního plánování

- prioritní t řídy
	- v každé procesy se stejnou prioritou
- prioritní plánování mezi t řídami
- 0. □ cyklická obsluha uvnitř třídy
- 0 obsluhovány jsou pouze p řipravené procesy v nejvyšší neprázdné prioritní t říd ě

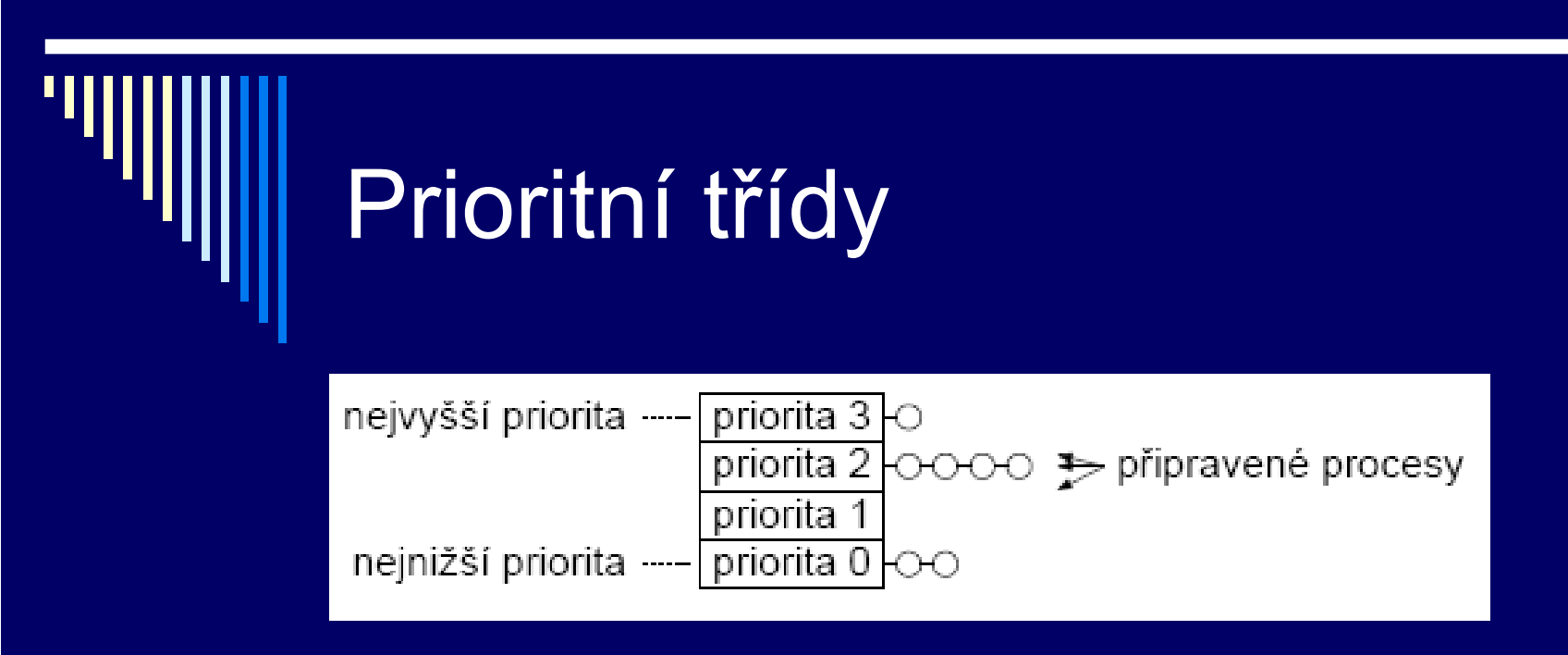

```
4 prioritní třídy
```
dokud procesy v třídě 3 – spustit cyklicky každý na 1 kvantum pokud třída 3 prázdná – totéž pro třídu 2 jednou za čas – přepočítání priorit procesům, které využívaly CPU se sníží priorita

### Prioritní třídy **□** dynamické přiřazování priority dle využití CPU v poslední době **n** priorita procesu snižuje se při běhu zvyšuje při nečinnosti cyklické střídání procesů

□ OS typu Unix ■ 30 až 50 prioritních tříd

### Plánovač spravedlivého sdílení

- 0 problém:
	- čas přidělován každému procesu nezávisle
	- uživatel více procesů -> dostane více času celkově
- □ spravedlivé sdílení
	- п přidělovat čas každému uživateli (či jinak definované skupině procesů) proporcionálně, bez ohledu na to, kolik má procesů
	- ш N uživatelů, každý dostane 1/N času

### Spravedlivé sdílení

0 nová položka priorita skupiny spravedlivého plánování

- pro každého uživatele
- 0 obsah položky
	- zapo čítává se do priority každého procesu uživatele
	- odráží poslední využití procesoru všemi procesy uživatele

### Spravedlivé sdílení - implementace

□. každý uživatel – položka g

- $\Box$ □ obsluha přerušení – inkrementuje g uživatele, kterému pat ří b ěžící proces
- □ jednou za sekundu rozklad: g=g/2

 $\square$  priorita P (p,g) = p – g

 pokud procesy uživatele využívaly CPU v poslední dob ě – položka g je vysoká

### Plánování pomocí loterie

- □. Lottery Scheduling (Waldspurger & Weihl, 1994)
- $\Box$  cílem – poskytnout proces. p říslušnou proporci času **CPU**
- □ základní princip:
	- F procesy obdrží tikety (losy)
	- . **■ plánovač vybere náhodně jeden tiket**
	- . ■ vítězný proces obdrží cenu – 1 kvantum času CPU
	- důležitější procesy více tiketů, aby se zvýšila šance na výhru (celkem 100 los ů, proces má 20 – v dlouhodobém pr ů m ěru dostane 20% času)

# Loterie - výhody

 $\Box$ řešení problém ů, v jiných plán. algoritmech obtížné

#### $\blacksquare$ □ spolupracující procesy – mohou si předávat losy

- klient posílá zprávu serveru a blokuje se
- $\blacksquare$ m ůže serveru prop ůjčit všechny své tikety
- $\blacksquare$ po vykonání požadavku server tikety vrátí
- п nejsou-li požadavky, server žádné tikety nepot řebuje

### Loterie - výhody

□ rozdělení času mezi procesy v určitém poměru

- п neplatí u prioritního plánování, co je to že má proces prioritu nap ř. 30?
- proces tickety šance vyhrát

□ □ relativně nový algoritmus, zatím málo reálných systém ů

# Shrnutí

Ч

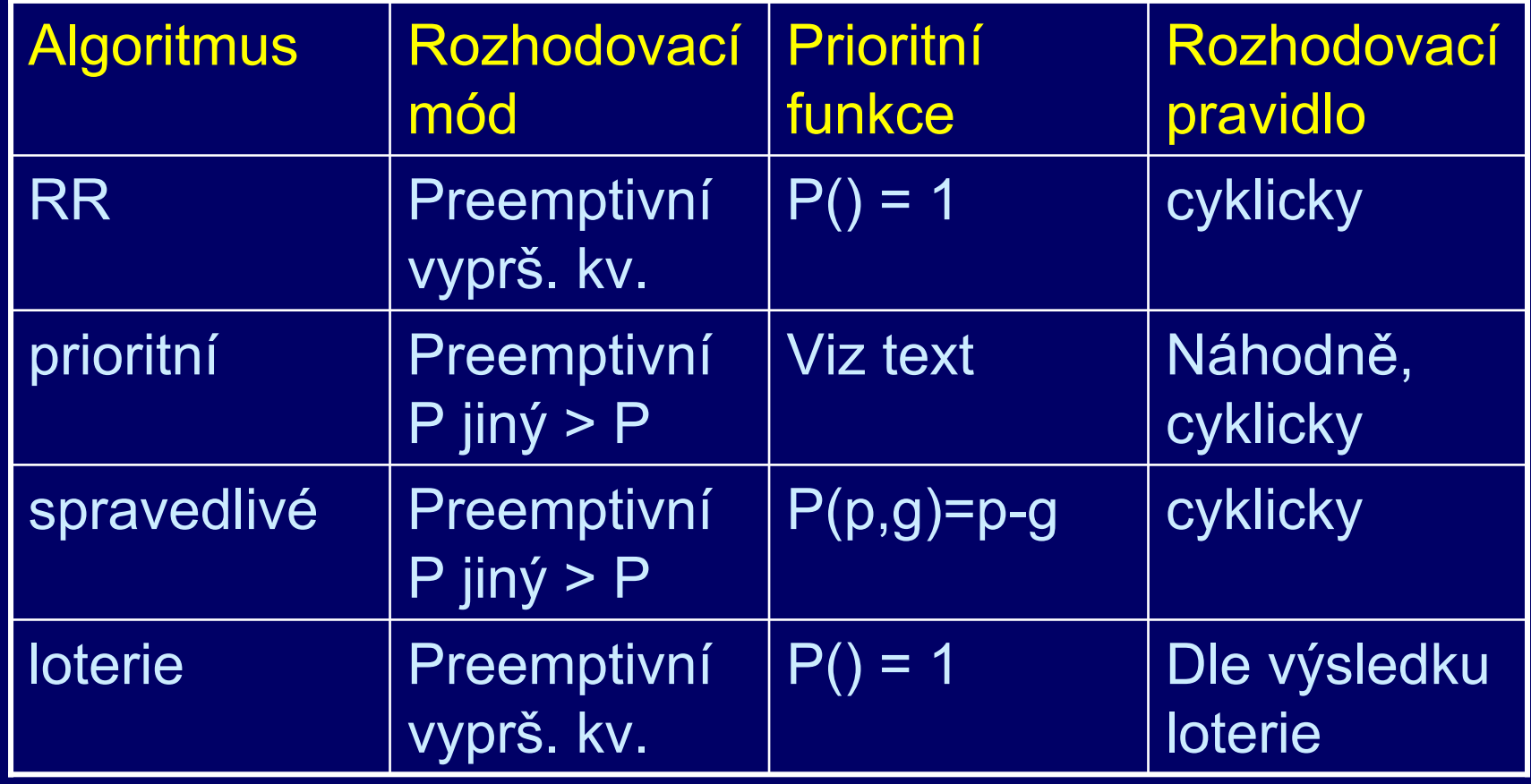

### Příklad – Windows 2000

- 32 prioritních úrovní, 0 až 31 (nejvyšší) pole 32 položek
	- п každá položka – ukazatel na seznam připravených procesů

#### $\blacksquare$ plánovací algoritmus – prohledává pole od 31 po 0

- $\blacksquare$ nalezne neprázdnou frontu
- T. naplánuje první proces, nechá ho běžet 1 kvantum
- po uplynutí kvanta proces na konec fronty na příslušné prioritní úrovni

# Win 2000 – skupiny priorit

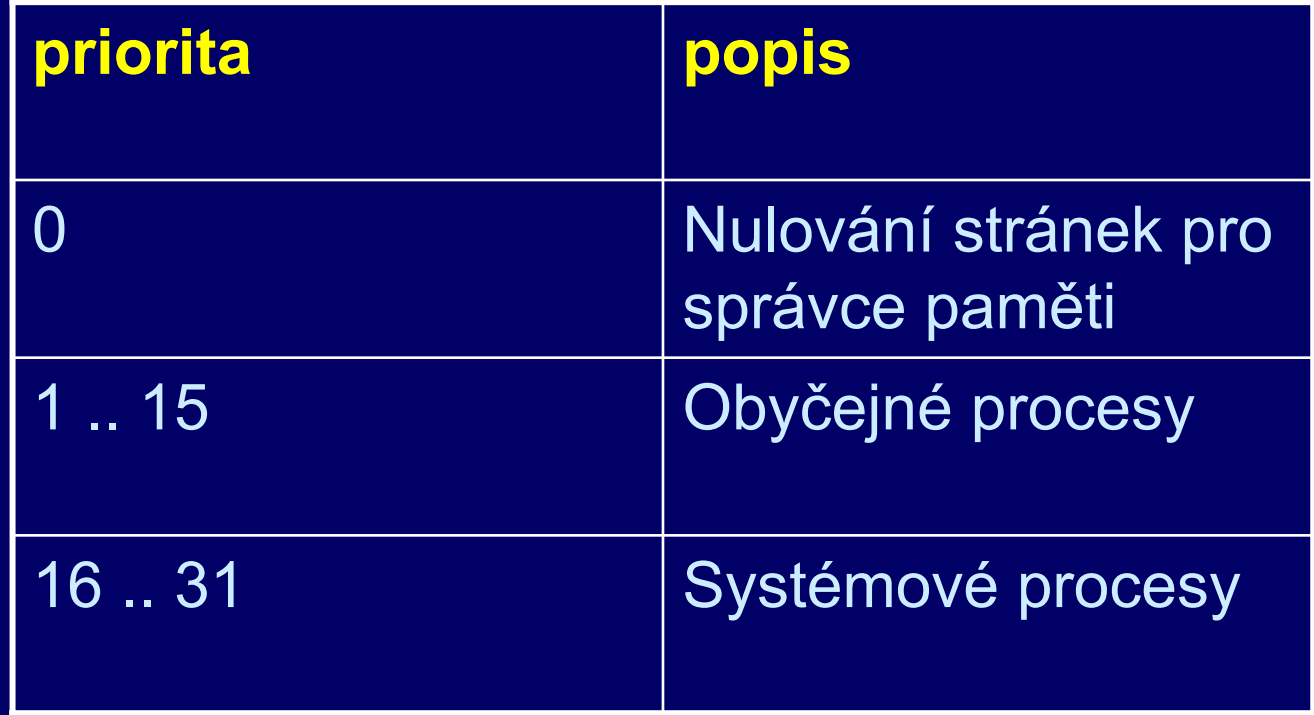

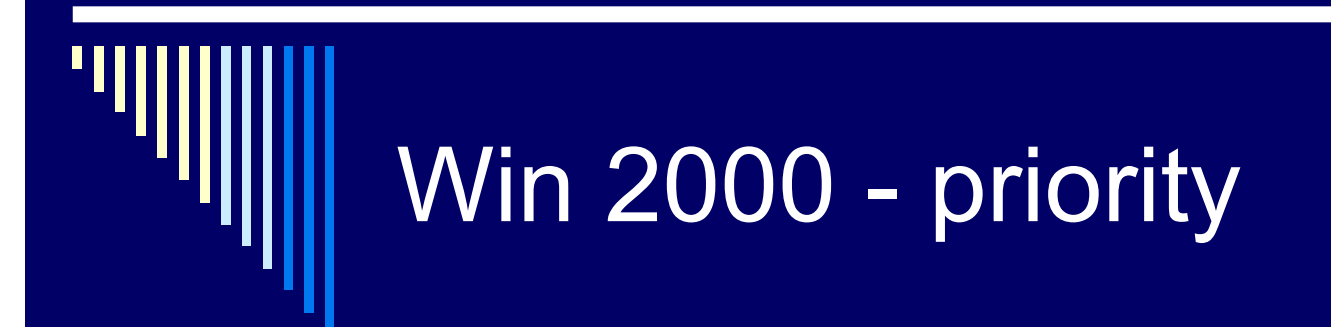

0 .. pokud není nic jiného na práci

□ 1 .. 15 – obyčejné procesy □ aktuální priorita – <bázová, 15>  $\blacksquare$  bázová priorita – základní, m ůže ji ur čit uživatel voláním *SetPriorityClass*  $\blacksquare$ aktuální priorita se m ění – viz dále

 $\Box$ □ procesy se plánují přísně podle priorit, tj. obyčejné pouze pokud není žádný systémový proces p řipraven

### Win 2000 – zm ěna akt. priority

- □ dokončení I/O zvyšuje prioritu o
	- 1 disk, 2 sériový port, 6 klávesnice, 8 zvuková karta
- vzbuzení po čekání na semafor, mutex zvýší <sup>o</sup>
	- 2 pokud je proces na popředí ( řídí okno, do kterého je posílán vstup z klávesnice)
	- $\blacksquare$  1 jinak
- proces využil celé kvantum
	- sníží se priorita o 1
- proces neb ěžel dlouhou dobu
	- na 2 kvanta priorita zvýšena na 15 (zabránit inverzi priorit)

### Plánování – víceprocesorové stroje

#### ◻ □ nejčastější architektura

- t ěsn ě vázaný symetrický multiprocesor
- procesory jsou si rovné, spole čná hlavní paměť
- P řiřazení proces ů procesor ů<sup>m</sup> ukázka
	- Permanentní p řiřazení
		- Menší režie, n ěkterá CPU mohou zahálet
		- Afinita procesu k procesoru, kde b ěžel naposledy
		- **□** Někdy procesoru přiřazen jediný proces RT procesy
	- Společná fronta připravených procesů
		- Plánovány na libovolný procesor

#### Multiprocessor Systems Local memory Complete system CPU  $\frac{M}{C}$  $\frac{M}{C}$  $rac{M}{C}$ lC+**l**M  $|C+|M$  $C+<sub>1</sub>M$ C C  $\mathsf C$ IС {С∦м|  $MC$  $\overline{\mathsf{C}}$ InterlC. Shared Internet  $|$ connect $|_{\hbox{C-M}}$  $M<sub>C</sub>$ memory  $\overline{C}$  $\overline{C}$  $rac{C}{M}$  $rac{C}{M}$  $rac{C}{M}$  $rac{C}{M}$  $\overline{C}$  $\overline{\mathsf{C}}$  $\overline{\mathsf{C}}$  $\mathsf{C}$  $|C+|N$  $C+IM$  $C+IM$  $(a)$  $(b)$  $(c)$

- $\Box$  Continuous need for faster computers
	- п shared memory model
	- п message passing multiprocessor
	- п wide area distributed system

## Víceprocesorové stroje

 $\Box$ Plánování vláken

- . N ěkteré paralelní aplikace – podstatn ě v ětší výkonnost, pokud jejich vlákna b ěží sou časn ě
	- **□** Zkrátí se vzájemné čekání vláken
- V současné době intenzivní výzkum v oblasti OS

### Plánování v systémech reálného času

- □ Stručně charakteristika RT systém ů
	- RT procesy řídí nebo reagují na události ve vnějším světě
	- Správnost závisí nejen na výsledku, ale i na čase, ve kterém je výsledek vyprodukován
	- S každou podúlohou sdružit deadline – čas kdy musí být spušt ěna nebo dokon čena
	- Hard RT času musí být dosaženo
	- **Soft RT dosažení deadline je žádoucí**

# Systémy RT

Podúlohy procesu (události, na které se reaguje)

- Aperiodické nastávají nepredikovatelně
- Periodické v pravidelných intervalech

#### □ Zpracování události vyžaduje čas

ш Pokud je možné všechny včas zpracovat systém je plánovatelný (schedulable)

### Plánovatelné RT systémy

**□ Je dáno** 

- *m* počet periodických událostí
- výskyt události *i* s periodou P<sub>i</sub> vyžadující C<sub>i</sub> sekund

Zát ěž lze zvládnout, pokud platí:

$$
\sum_{i=1}^{m} \frac{C_i}{P_i} \le 1
$$

### Plánovací algoritmy v RT

- $\Box$ Statické nebo dynamické
- $\Box$  Statické
	- Plánovací rozhodnutí před spuštěním systému
	- $\blacksquare$ P ředpokládá dostatek informací o vlastnostech proces ů
- $\blacksquare$  Dynamické
	- Za běhu
	- N ěkteré algoritmy provedou analýzu plánovatelnosti, nový proces p řijat pouze pokud je výsledek plánovatelný

### Vlastnosti současných RT

 $\blacksquare$ Malá velikost OS – omezená funkčnost

- Snaha spustit RT proces co nejrychleji
	- Rychlé přepínání mezi procesy nebo vlákny
	- Rychlá obsluha přerušení
	- Minimalizace intervalů, kdy je přerušení zakázáno
- Multitasking + meziprocesová komunikace (semafory, signály, události)
- □ Primitiva pro zdržení procesu o zadaný čas, čítače časových intervalů

Někdy rychlé sekvenční soubory (viz později)

## Plánování proces ů a vláken

 $\Box$ Plánování proces ů – vždy sou část OS

п Plánování vláken

- B ěh vláken plánuje OS
	- Kernel-level threads
- B ěh vláken plánován uživatelským procesem
	- **□** User-level threads
	- OS o existenci vláken nic neví

# Plánování vláken

Vlákna plánována OS

- Stejné mechanismy a algoritmy jako pro plánování procesů
- Často plánována bez ohledu, kterému procesu patří (proces 10 vláken, každé obdrží časové kvantum)

### Plánování vláken

Vlákna plánována uvnit ř procesu

- Běží v rámci času, který je přidělen procesu
- Přepínání mezi vlákny systémová knihovna
- ш Pokud OS neposkytuje procesu pravidelné "p řerušení", tak pouze nepreemtivní plánování
- Obvykle algoritmus RR nebo prioritní plánování
- F. Menší režie oproti kernel-level threads, menší možnosti

 $\blacksquare$  Windows 2000 a Linux – vlákna plánována jádrem N ěkteré varianty UNIXu – user-level threads

### **Dispatcher**

0 **Dispatcher** 

- п. Modul, který předá řízení CPU procesu vybraným short term plánovačem
- П. Provede:
	- **Přepnutí kontextu**
	- п. Přepnutí do uživatelského modu
	- **Skok na danou instrukci v uživatelském procesu**
- 0 Co nejrychlejší, vyvolán během každého přepnutí procesů

### Scheduler – protich ůdné požadavky

◨ příliš časté přepínání procesu – režie

- ◨ málo časté – pomalá reakce systému
- ◨ čekání na diskové I/O, data ze sít ě – probuzen a brzy (okamžit ě) naplánován – pokles p řenosové rychlosti
- $\blacksquare$ víceprocesor – pokud lze, nest řídat procesory
- □ nastavení priority uživatelem

#### Proces – stav blokovaný (Unix)

 $\blacksquare$ čeká na událost – ve front ě p řerušitelné signálem (terminál, sockety, pipes) **procesy označené s □** signál – syscall se zruší – návrat do userspace obsluha signálu znovu zavolá p řerušené syst. volání (pokud požadováno) nep řerušitelné **•** procesy označené D ■ operace s diskem – skončí v krátkém čase plánova č mezi nimi nerozlišuje

### Poznámka – vyhladov ění procesu

п Ukázka ze života

□ V roce 1973 na MITU shut down stroje IBM 7094 Nalezen proces, který nebyl spušt ěn od roku 1967

### Poznámka - simulace

- $\Box$ □ Trace tape – monitorujeme běh reálného systému, zaznamenáváme posloupnost událostí
- 0 Tento záznam použijeme pro řízení simulace
- □ Lze využít pro porovnávání algoritmů
- П. Trace tape – nutno uložit velké množství dat

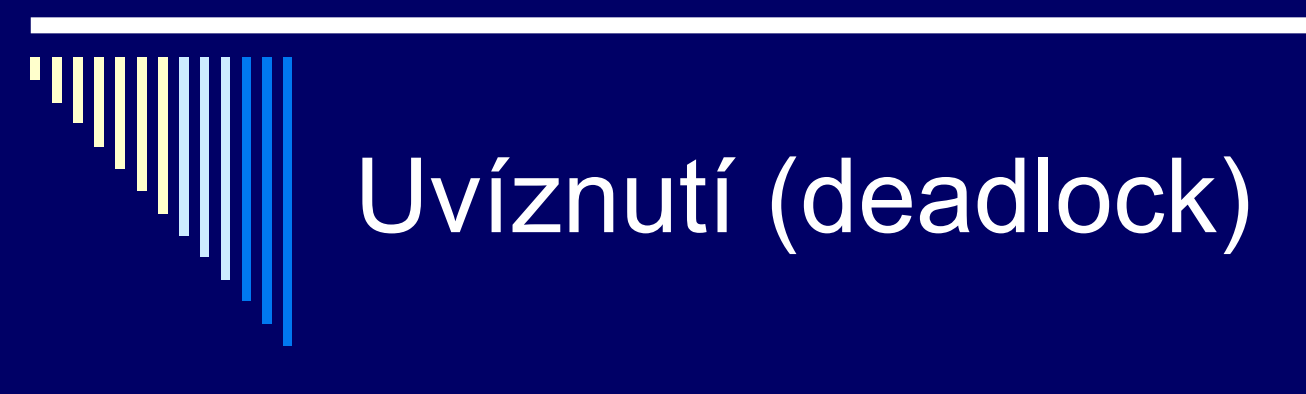

 $\Box$ P říklad:

 $\Box$ □ Naivní večeřící filozofové – vezmou pravou vidličku, ale nemohou vzít levou (už je obsazena)

 $\Box$ Uvíznutí (deadlock); zablokování

### Uvíznutí – alokace I/O za řízení

 Výhradní alokace I/O za řízení Vypalova čka CD ( R ), scanner ( S ) □ Procesy A, B – naskenovat a zapsat na vypalovačku

□ A žádá R a dostane, B žádá S a dostane □ A žádá S a čeká, B žádá R a čeká -- uvíznutí

### Uvíznutí – zamykání záznam ů v databázi, semafory

 $\square$  Dva procesy A, B požadují p řístup k záznam ům v databázi □ A zamkne R, B zamkne S, ...

0. Semafory R a S, R=1, S=1  $\Box$  A provede P(R), B provede P(S), □ Co dále, aby deadlock?

## Zdroje

 přeplánovatelné (preemtable) lze je odebrat procesu bez škodlivých efektů

 nepřeplánovatelné (nonpremeptable) **proces zhavaruje, pokud jsou mu odebrány** 

### Zdroje

 Sériově využitelné zdroje ■ Proces zdroj alokuje, používá, uvolní □ Konzumovatelné zdroje Např. zprávy, které produkuje jiný proces ■ Viz producent – konzument **Také uvíznutí** 

- Proces A:  $\dots$  receive (B,R); send (B, S);  $\dots$
- Proces B:  $\dots$  receive (A,S); send (A, R);  $\dots$

 $\Box$ Dále bude o seriově využitelných zdrojích

### Více zdrojů stejného typu

**□** Některé zdroje – více exemplářů

- ◻ Proces žádá zdroj daného typu – jedno který dostane
- $\blacksquare$ Např. bloky disku pro soubor, paměť, …
- Př. 5 zdrojů a dva procesy A,B
	- A požádá o dva zdroje, dostane (zbydou 3)
	- B požádá o dva zdroje, dostane (zbude 1)
	- A žádá o další dva, nejsou (je jen 1), čeká
	- Г B žádá o další dva, nejsou, čeká – nastalo uvíznutí

 $\blacksquare$ Zaměříme se na situace, kdy 1 zdroj každého typu

### Práce se zdrojem

- Žádost (request)
	- **Uspokojena bezprostředně nebo proces čeká**
	- Systémové volání
- Použití (use)
	- Např. tisk na tiskárně
- Uvoln ění (release)
	- m. Proces uvolní zdroj
	- **Bystémové volání**

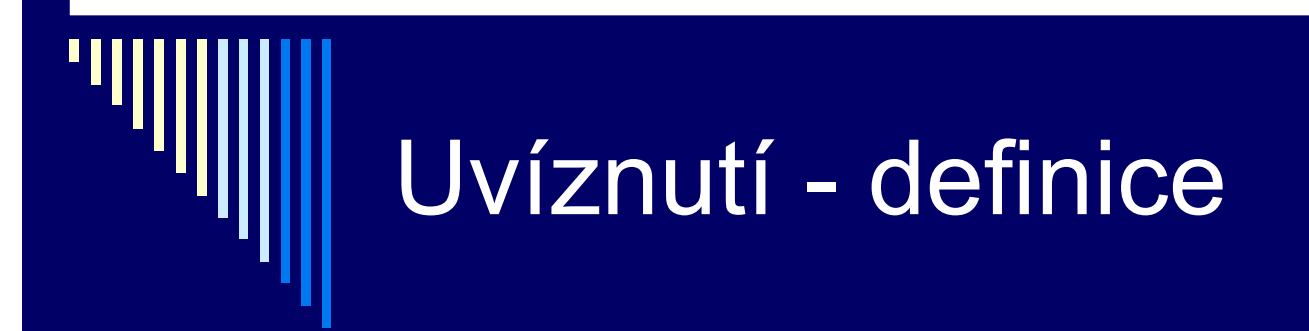

□ □ Obecný termín zdroj – zařízení, záznam, ...

 V množin ě proces ů nastalo uvíznutí, jestliže každý proces množiny čeká na událost, kterou m ůže zp ůsobit jiný proces množiny

 $\blacksquare$  Všichni čekají – nikdo událost nevygeneruje, nevzbudí jiný proces

### Podmínky vzniku uvíznutí

 Coffman, 1971 1. vzájemné vylou čení ■ Každý zdroj je buď dostupný nebo je výhradně p řiřazen práv ě jednomu procesu

□ 2. hold and wait

**• Proces držící výhradně přiřazené zdroje může** požadovat další zdroje

### Podmínky vzniku uvíznutí

#### 3. nemožnost odejmutí

 Jednou p řiřazené zdroje nemohou být procesu násiln ě odejmuty (proces je musí sám uvolnit)

#### 4. cyklické čekání

■ Musí být cyklický řetězec 2 nebo více procesů, kde každý z nich čeká na zdroj držený dalším členem

### Vznik uvíznutí - poznámky

- Pro vznik uvíznutí musejí být spln ěny všechny 4 podmínky
	- 1. až 3. předpoklady, za nich je definována 4. podmínka
- Pokud jedna z podmínek není spln ěna, uvíznutí nenastane
- □ Viz příklad s CD vypalovačkou
	- **Na CD může v jednu chvíli zapisovat pouze 1 proces**
	- ٠ CD rekorder není možné zapisovacímu procesu odejmout

## Modelování uvíznutí

- $\Box$ Graf alokace zdroj ů
- 2 typy uzl ů
	- Proces zobrazujeme jako kruh
	- Zdroj jako čtverec
- Význam hran
	- **Hrana od zdroje k procesu:** 
		- zdroj držen procesem
	- **Hrana od procesu ke zdroji:** 
		- proces blokován čekáním na zdroj

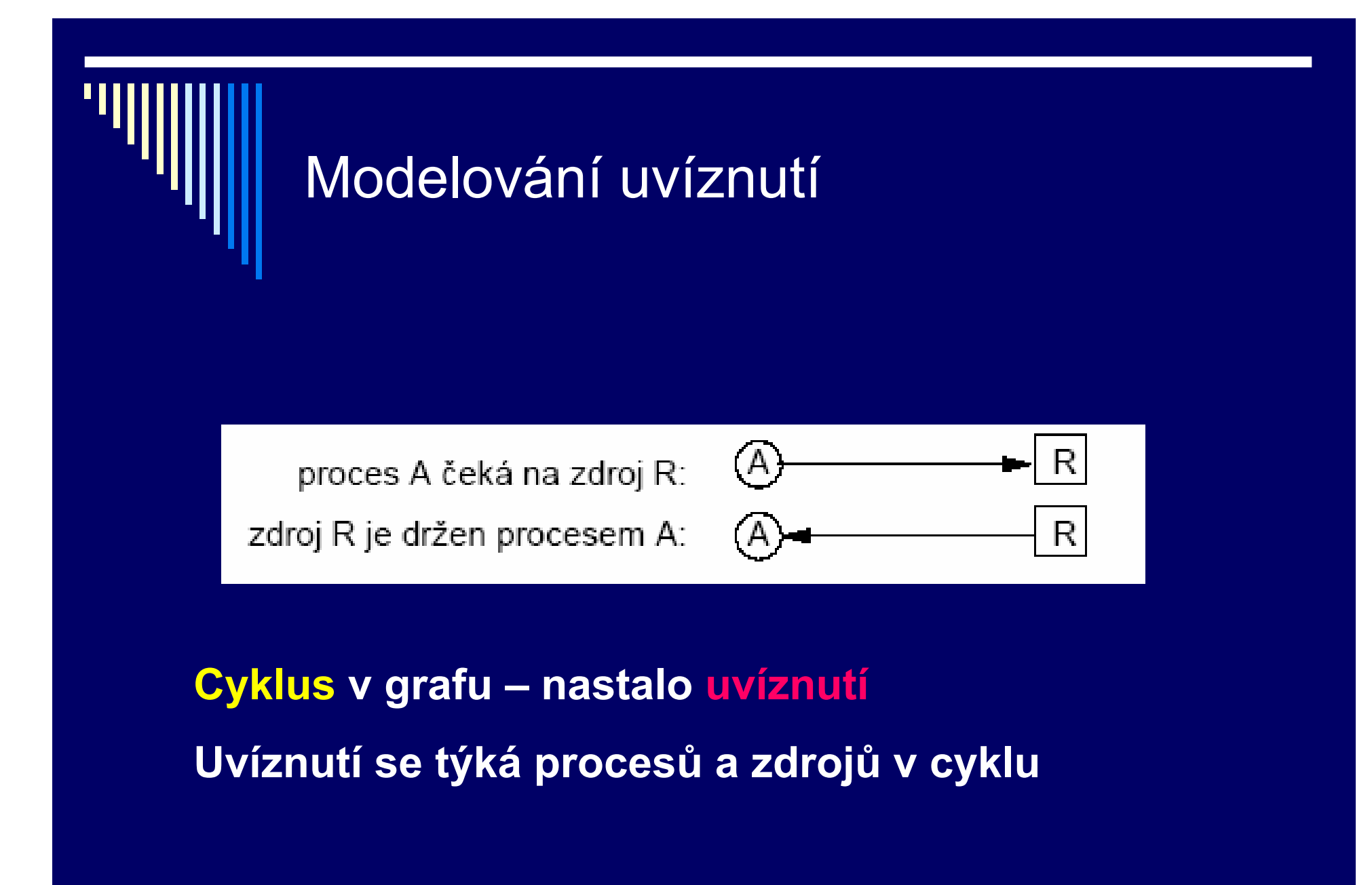

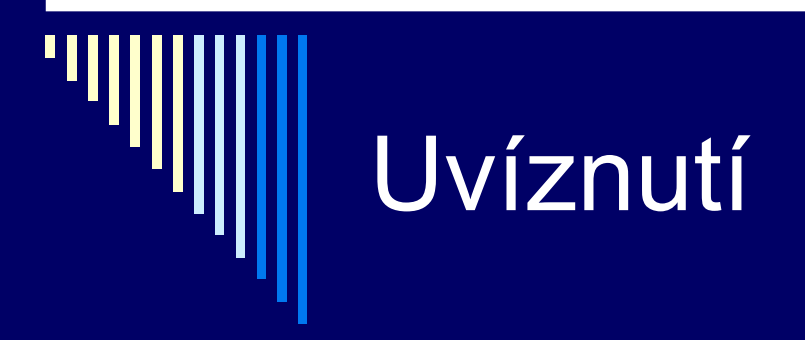

 $\Box$  Rekorder R a scanner S; dva procesy A,B  $\Box$  A žádá R dostane, B žádá S dostane A žádá S a čeká, B žádá R a čeká - uvíznutí

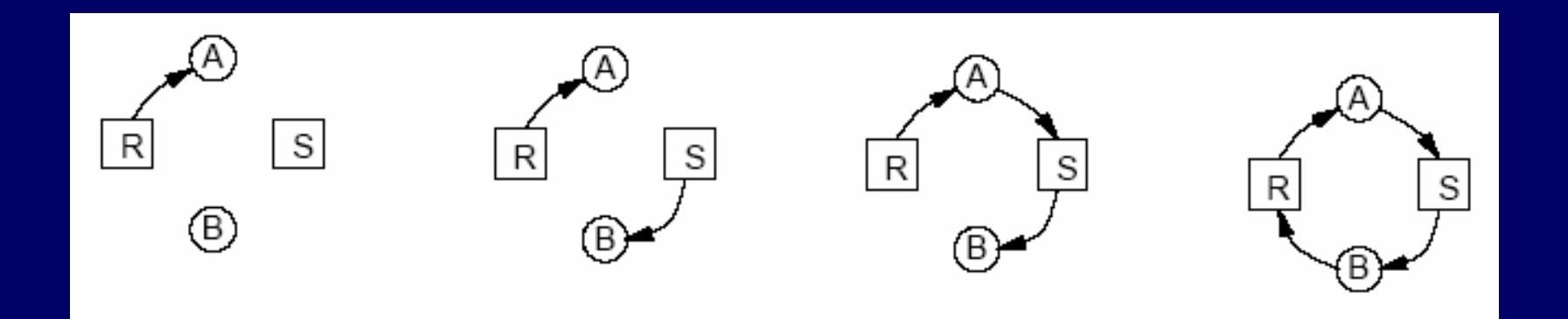

# Uvíznutí - poznámky

- $\Box$  Cyklus v grafu –– nutnou a postačující podmínkou pro vznik uvíznutí
- ◻ □ Závisí na pořadí vykonávání instrukcí procesů 0 Nejprve alokace a uvoln ění zdroj ů procesu A, potom B **Uvíznutí nenastane**

## Uvíznutí - poznámky

- $\Box$ A žádá R a S, oba dostane, A oba zdroje uvolní
- П B žádá S a R, oba dostane, B oba zdroje uvolní
- п Nenastane uvíznutí
- □ P ři n ěkterých b ězích nemusí uvíznutí nastat – hůře se hledá chyba

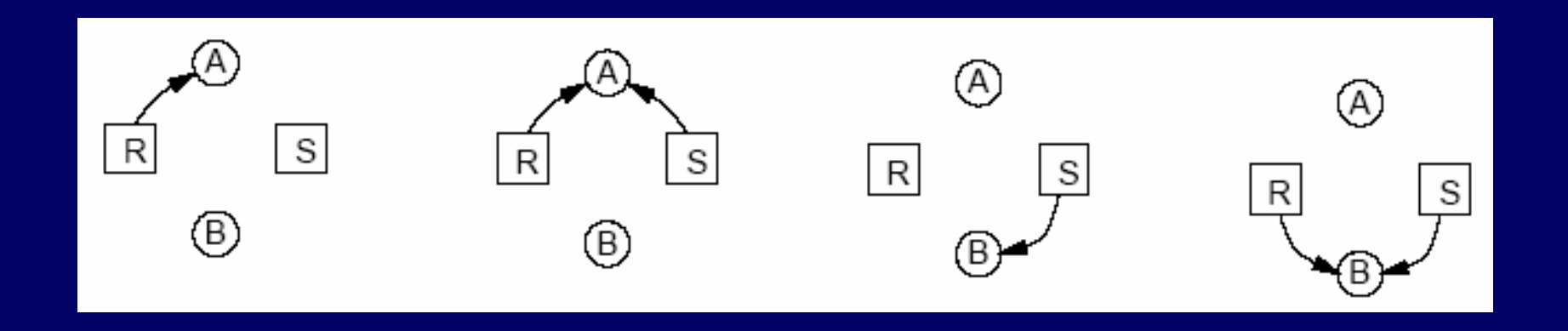

## Uvíznutí – pořadí alokace

- 0 Pokud bychom napsali procesy A,B tak, aby oba žádaly o zdroje R a S ve stejném pořadí – uvíznutí nenastane
- $\Box$ A žádá R a dostane, B žádá R a čeká
- $\blacksquare$ A žádá S a dostane, A uvolní R a S
- $\blacksquare$ B čekal na R a dostane, B žádá S a dostane

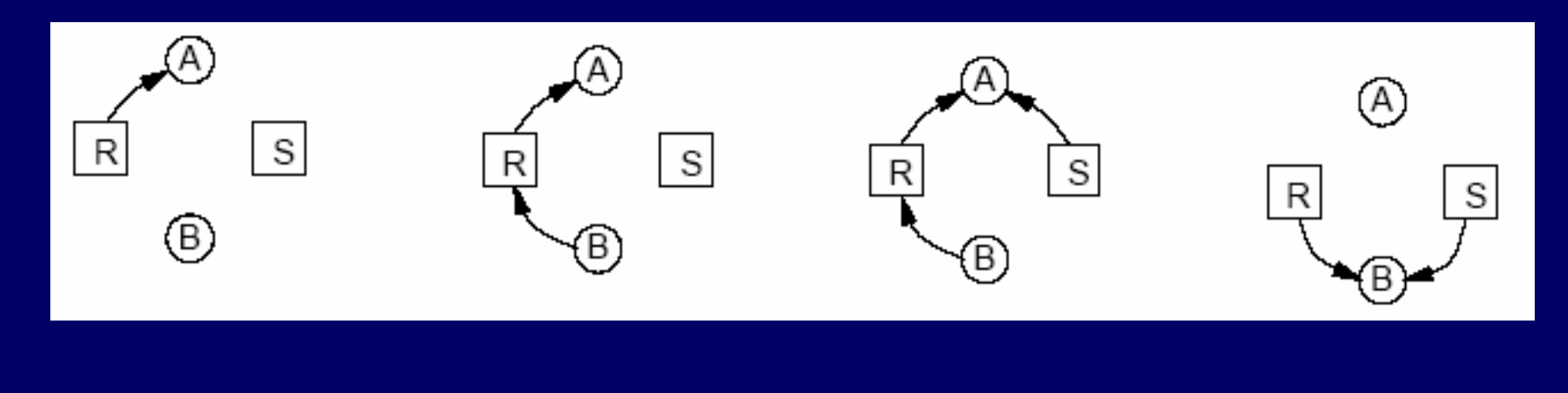